# **Rysunki**

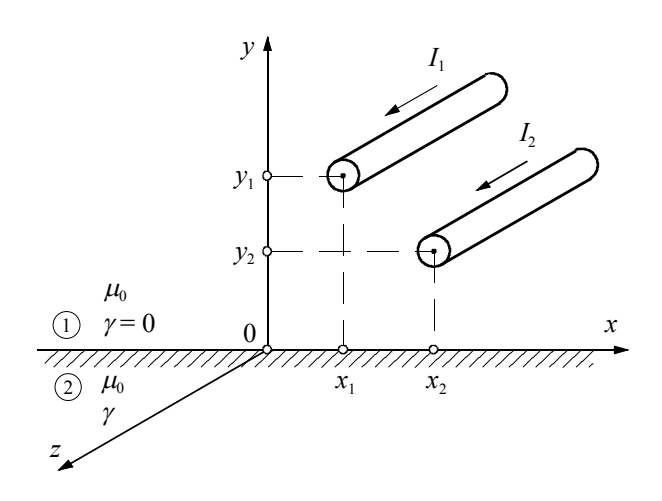

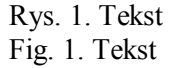

Dalszy tekst artykułu.

# **Tabele**

Tabela 1

## Tytuł tabeli (Times New Roman 12 p, wyśrodkowany)

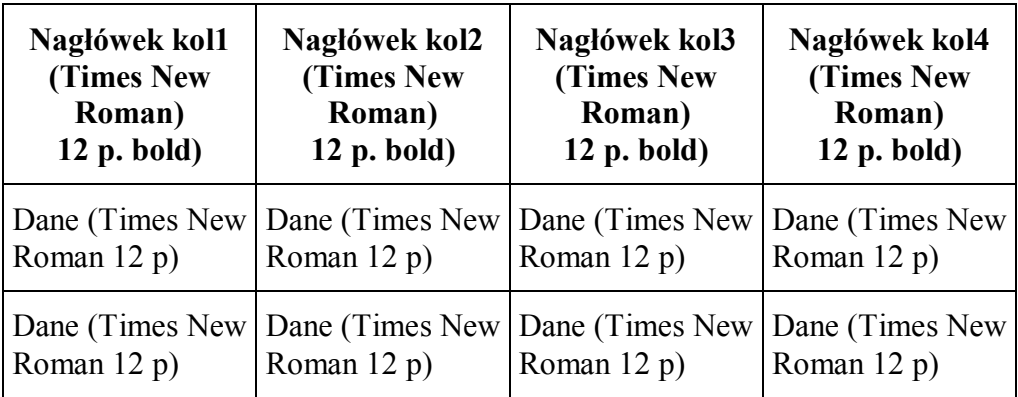

## **Wzory**

Wzory wyśrodkowane, numeracja wzorów – w nawiasach okrągłych dorównana do prawego marginesu

$$
\frac{\partial^2 H_z^I(r,t)}{\partial r^2} + \frac{1}{r} \frac{\partial H_z^I(r,t)}{\partial r} - \mu \gamma \frac{\partial H_z^I(r,t)}{\partial t} = 0.
$$
 (1)

(12 p)

$$
H_z^I(r,0) = 0\,,\tag{2}
$$

(12 p)

$$
H_z^I(R,t) = H_z^{\text{zew}}(t)
$$
 (3)

$$
(12\,\mathrm{p})
$$

$$
\left. \frac{\partial H_z^I(r,t)}{\partial r} \right|_{r=0} = 0. \tag{4}
$$

#### **Styl wzorów:**

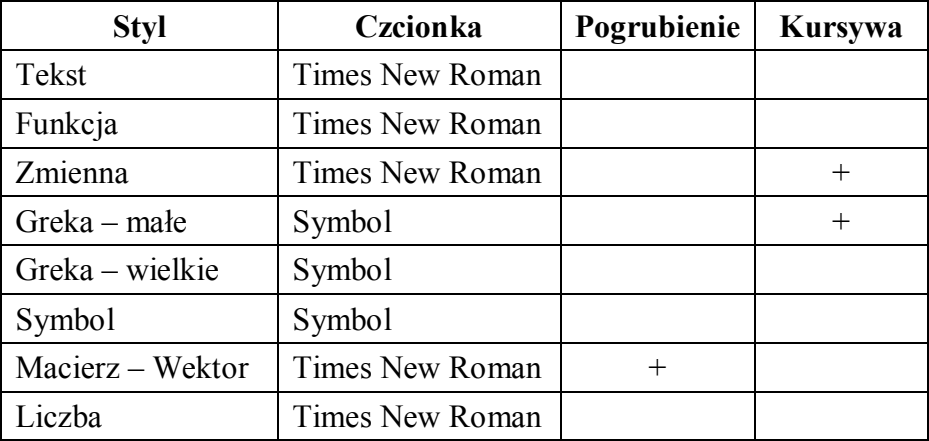

#### **Rozmiar wzorów**

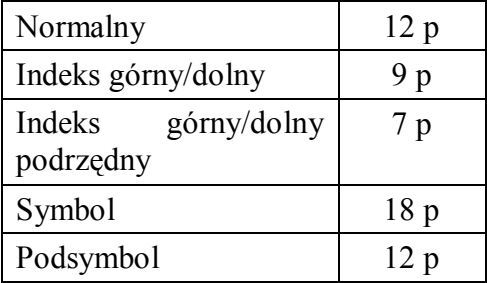